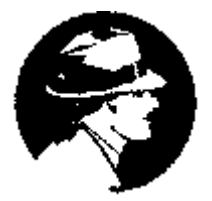

# **Analyse d'une page d'accueil**

**Que cherche-ton ?** Le nom du rédacteur, du webmestre, la date de mise en service, la date de mise à jour, les objectifs du site, l'organisme qui l'héberge. Site institutionnel, site personnel. Les partenaires.

**Où cherche-ton ?** Reconnaître dans quelle rubrique trouver les informations. Repérer dans le menu la rubrique qui nous donne ces informations ( informations légales, à-propos, contact, etc..) Repérer dans la page d'accueil les indices significatifs.

# **Recherche : Le travail des enfants**

# **Sur le site [http://www.droitsenfant.com](http://www.droitsenfant.com/)**

#### **Le menu**

**Q** Quoi de neuf? © Plan du site © Stats © A propos © Livre d'or © Émail © Solidarité © Bannières

**Que nous apprend le sommaire ?** 

# **Le site de l'UNICEF**

**[http://www.unicef.fr/accueil/sur-le-terrain/themes/protection-de-l-enfance/travail-des](http://www.unicef.fr/accueil/sur-le-terrain/themes/protection-de-l-enfance/travail-des-enfants/var/lang/FR/rub/404.html)[enfants/var/lang/FR/rub/404.html](http://www.unicef.fr/accueil/sur-le-terrain/themes/protection-de-l-enfance/travail-des-enfants/var/lang/FR/rub/404.html)**

# **le menu**

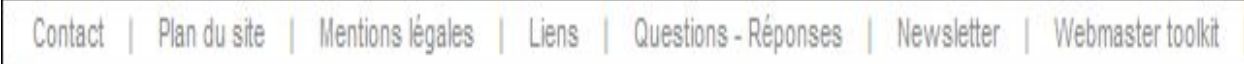

# **Que nous apprend le sommaire ?**

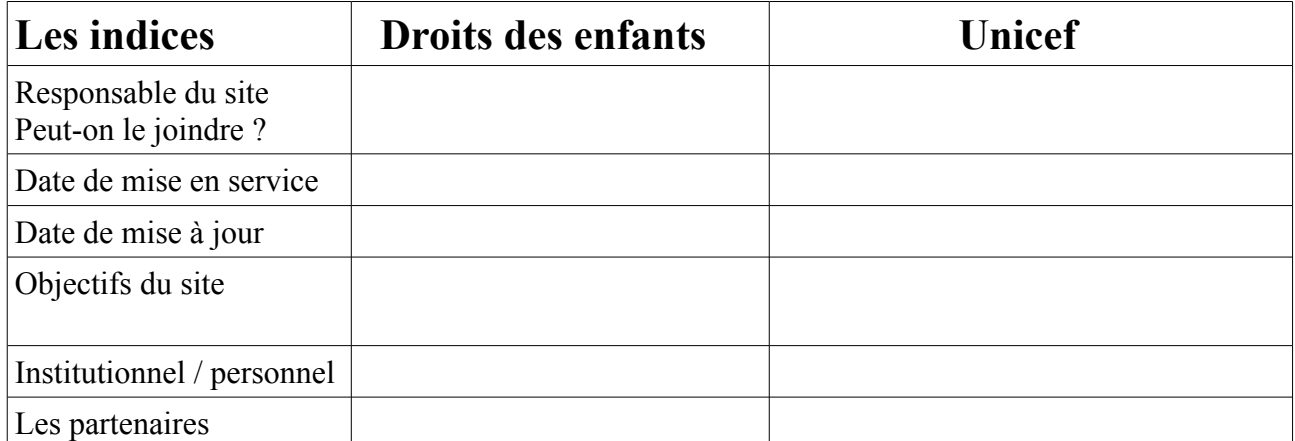

**Allez vous faire confiance aux informations trouvées sur chacun des sites , pourquoi ?**

**Quels sont les titres des articles qui conviennent à la recherche ?**